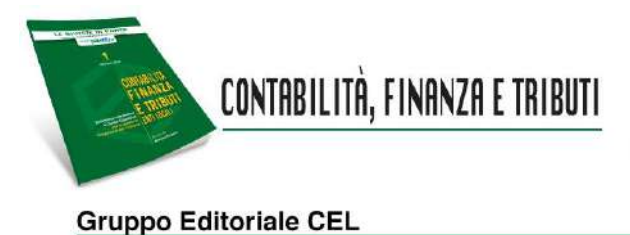

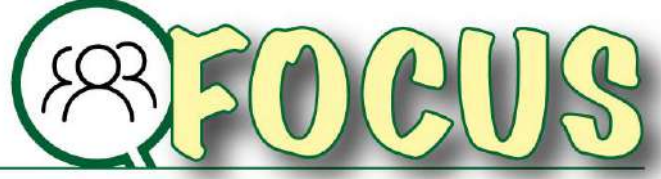

*A cura di: E. D'Aristotile* Maggio 2022

# LA CONTABILIZZAZIONE DEI PROGETTI FINANZIATI DAL PNRR

# Parte 1: la gestione amministrativa e delle entrate

*Il Focus si propone di offrire al lettore una rilettura delle modalità di rappresentazione contabile delle varie disposizioni contabili previste sia nei principi contabili per la gestione dei progetti finanziati da fondi europei, a cui i fondi del PNRR sono comunque riconducibili, sia nelle varie disposizioni intervenute, in questi ultimi mesi, di natura semplificativa, finalizzate ad accelerare i processi di spesa degli enti. In questa prima parte, da leggere di concerto con quella che verrà pubblicata nella rivista del mese di giugno, vengono analizzate le procedure amministrative e quelle relative alla gestione delle entrate.*

### **S O M M A R I O**

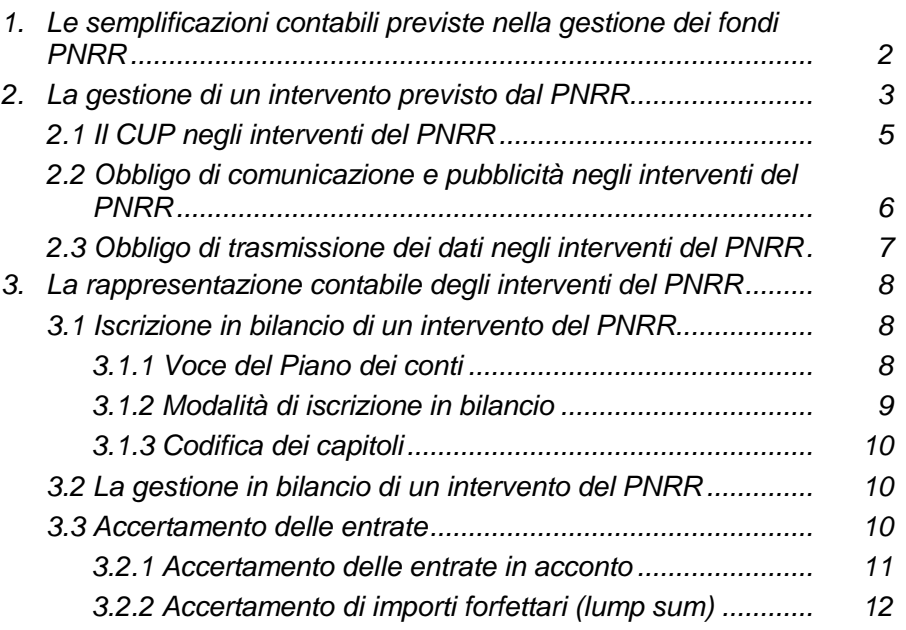

## 1. Le semplificazioni contabili previste nella gestione dei fondi PNRR

Nel Focus 11 dello scorso anno, avevamo affrontato il tema del cosiddetto "circuito finanziario" delle risorse del PNRR, cercando di esplicitare le modalità attraverso le quali le risorse approvate con il Piano di ripresa e resilienza tra lo Stato Italiano e la Commissione europea sono accreditate nel bilancio statale e poi, da questo, al soggetto attuatore, precisando che, nel caso in cui quest'ultimo fosse riconducibile ad un ente locale, le risorse venivano accreditate sul conto di tesoreria unica dei comuni e delle province.

In particolare, all'interno di questo percorso di assegnazione di risorse dal livello centrale a quello periferico, il D.M. 11 ottobre 2021 ad oggetto *"Procedure relative alla gestione finanziaria delle risorse previste nell'ambito del PNRR di cui all'articolo 1, comma 1042, della legge 30 dicembre 2020, n. 178"* ha appositamente disciplinato, con l'obiettivo di semplificare i procedimenti di spesa degli enti, le modalità di accreditamento e di iscrizione, accertamento/impegno delle somme.

A tal fine è opportuno ricordare, all'interno di questa breve trattazione,che nel richiamato decreto ministeriale,con riferimento alle modalità di contabilizzazione delle risorse trasferite,l'articolo 3prevede che gli enti locali ed i loro organismi strumentali provvedano ad applicare le disposizioni contabili vigenti e disciplinate dal D.Lgs. 118/2011 e successive modifiche ed integrazioni, con alcune "facilitazioni" già approvate dal D.L. 77/2021 e ribadite nel decreto in esame.

Ci si riferisce, in particolare a:

a) Individuazione di specifici capitoli di entrata e di spesa per la gestione delle somme trasferite agli enti per la realizzazione di interventi ricompresi nel PNRR;

# **D.M. 11 ottobre 2021**

**Art. 3.** *Trasferimenti alle regioni, Province autonome di Trento e Bolzano e altri enti locali*

3. Con riferimento alle risorse del PNRR dedicate a specifici progetti, gli enti territoriali e i loro organismi e enti strumentali, in contabilità finanziaria, accendono appositi capitoli all'interno del piano esecutivo di gestione o del bilancio finanziario gestionale al fine di garantire l'individuazione delle entrate e delle uscite relative al finanziamento specifico. Con riferimento alle risorse del PNRR dedicate a specifici progetti in materia sanitaria, le regioni e province autonome accendono appositi capitoli relativi alla spesa sanitaria del bilancio gestionale al fine di garantire un'esatta imputazione delle entrate e delle uscite relative al finanziamento specifico, in coerenza con l'art. 20 del decreto legislativo 23 giugno 2011, n. 118.

b) deroga prevista all'applicazione dei limiti di cui dall'articolo 1, commi 897 e 898, della legge 30 dicembre 2018, n. 145;

# **D.M. 11 ottobre 2021**

#### **Art. 3.** *Trasferimenti alle regioni, Province autonome di Trento e Bolzano e altri enti locali*

2. Al fine di favorire l'attuazione del Piano nazionale di ripresa e resilienza e del Piano nazionale per gli investimenti complementari, le risorse trasferite a tale titolo agli enti territoriali e ai loro enti e organismi strumentali possono essere:

- a) utilizzate in deroga ai limiti previsti dall'art. 1, commi 897 e 898, della legge 30 dicembre 2018, n. 145;
- c) modalità semplificate di accertamento delle entrate relative somme trasferite agli enti per la realizzazione di interventi ricompresi nel PNRR;

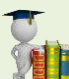

# **D.M. 11 ottobre 2021**

#### **Art. 3.** *Trasferimenti alle regioni, Province autonome di Trento e Bolzano e altri enti locali*

2. Al fine di favorire l'attuazione del Piano nazionale di ripresa e resilienza e del Piano nazionale per gli investimenti complementari, le risorse trasferite a tale titolo agli enti territoriali e ai loro enti e organismi strumentali possono essere:

a) …;

b) accertate sulla base delle delibere di riparto o assegnazione, senza dover attendere l'impegno dell'amministrazione erogante. Tali accertamenti sono imputati all'esercizio di esigibilità indicato nella delibera di riparto o di assegnazione.

Nell'ambito di un percorso ricognitivo delle norme contabili riguardanti il PNRR è utile richiamare anche l'articolo 15, comma 4-bis, del decreto-legge n. 77 del 2021, in base al quale gli enti locali che si trovano in esercizio provvisorio o in gestione provvisoria sono autorizzati, per gli anni dal 2021 al 2026, a iscrivere in bilancio,mediante apposita variazione,tutti i finanziamenti di derivazione statale o europea finalizzati alla realizzazione di investimenti (quindi non solo quelli afferenti al PNRR o al PNC), in deroga a quanto previsto dall'articolo 163 del TUEL e dal principio contabile applicato 4/2.

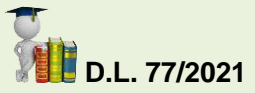

#### **Art. 15**

4-bis. Gli enti locali che si trovano in esercizio provvisorio o gestione provvisoria sono autorizzati, per gli anni dal 2021 al 2026, a iscrivere in bilancio i relativi finanziamenti di derivazione statale ed europea per investimenti mediante apposita variazione, in deroga a quanto previsto dall'articolo 163 del testo unico delle leggi sull'ordinamento degli enti locali, di cui al decreto legislativo 18 agosto 2000, n. 267, e dall'allegato 4/2 annesso al decreto legislativo 23 giugno 2011, n. 118.

Alle disposizioni normative riguardanti il PNRR si aggiunge, poi, l'intervento autorevole della Commissione ARCONET che, nell'ambito della propria attività finalizzata a fornire una corretta applicazione delle disposizioni contabili contenute nel D.Lgs. 118/2011, ha definito con la FAQ 48/2022 e 49/2022 alcuni aspetti operativi sulle modalità di accertamento delle entrate, di impegno delle spese di determinazione del Fondo Pluriennale Vincolato.

Nei paragrafi che seguono, proprio partendo dalle disposizioni di legge in precedenza riportate e, richiamando le varie disposizioni contabili contenute nel decreto sull'armonizzazione, ed in particolare quelle sulla contabilizzazione degli investimenti, cercheremo di fornire un approccio operativo alle modalità di rappresentazione dei vari interventi nell'ambito delle scritture contabili e dei documenti di programmazione e rendicontazione di un ente locale.

# 2. La gestione di un intervento previsto dal PNRR

Come noto, il PNRR nella sua costruzione ha previsto l'identificazione di due particolari soggetti:

– da un lato la figura delle Amministrazioni titolari degli interventi (individuando le stesse nei Ministeri competenti per materia);

- dall'altro la figura del "soggetto attuatore" dell'intervento che:
	- coincide con l'Amministrazione titolare dell'intervento nel caso di "gestione diretta", e
	- prevede il coinvolgimento di altre amministrazioni, tra cui gli enti locali, nel caso dei cosiddetti "progetti a regia" e, cioè, affidati ad altre amministrazioni.

Proprio a questa seconda tipologia (progetti a regia) dovremo riferirci nel caso di interventi portati avanti da comuni e province.

# **D.L. 77/2021**

#### **Art. 9.** *Attuazione degli interventi del PNRR*

1. Alla realizzazione operativa degli interventi previsti dal PNRR provvedono le Amministrazioni centrali, le Regioni, le Province autonome di Trento e di Bolzano e gli enti locali, sulla base delle specifiche competenze istituzionali, ovvero della diversa titolarità degli interventi definita nel PNRR, attraverso le proprie strutture,ovvero avvalendosi di soggetti attuatori esterni individuati nel PNRR, ovvero con le modalità previste dalla normativa nazionale ed europea vigente.

In qualità di *soggetto attuatore* l'ente locale ha la responsabilità di:

- dare avvio alle attività di progetto finanziato;
- individuare,attraverso procedure di affidamento, la selezione di realizzatori/fornitori/professionisti/ecc.;
- garantire l'avanzamento finanziario, fisico e procedurale delle attività di progetto attraverso un monitoraggio costante del progetto e relativi avanzamenti;
- assicurare il raggiungimento di eventuali milestone e target di competenza;
- predisporre apposite domande di rimborso /rendicontazioni all'Amministrazione centrale titolare di interventi PNRR;
- effettuare controlli ordinari amministrativi e contabili (incluso DNSH e tagging ove pertinenti);
- procedere alla chiusura dell'intervento nei termini previsti.

A tal fine sono state emanate, in questo primo anno di attuazione del PNRR, indicazioni sulla corretta attuazione del PNRR, attraverso circolari e linee guida operative.

# **Circolari e linee guida**

- Circolare RGS n. 21 del 14 ottobre 2021 Istruzioni tecniche per la selezione dei progetti PNRR
- Circolare RGS n. 33 del 31 dicembre 2021 Nota di chiarimento su addizionalità, finanziamento complementare e obbligo di assenza del c.d. doppio finanziamento
- Circolare RGS n. 6 del 24 gennaio 2022 Servizi di assistenza tecnica per le Amministrazioni titolari di interventi e soggetti attuatori del PNRR
- Circolare RGS n. 32 del 30 dicembre 2021 Guida operativa per il rispetto del principio di non arrecare danno significativo all'ambiente (DNSH)
- Circolare RGS n. 4 del 18 gennaio 2022 Piano Nazionale di Ripresa e Resilienza(PNRR) Indicazioni attuative
- Circolare RGS n. 9 del 10 febbraio 2022 Istruzioni tecniche per la redazione dei sistemi di gestione e controllo delle amministrazioni centrali titolari di interventi del PNRR

Dalla loro lettura e limitandoci a quegli aspetti che, direttamente o indirettamente, hanno riflessi di natura contabile sul bilancio dell'ente locale attuatore è interessante

richiamare, nella Circolare 14/2021, il rispetto di alcuni principi<sup>1</sup> e la verifica di alcune attività comuni a tutti gli interventi e precisamente:

- a) l'acquisizione del CUP;
- b) l'obbligo di comunicazione e pubblicità del progetto;
- c) l'obbligo di trasmissione di dati ai fini dell'audit e del controllo.

## **2.1** *Il CUP negli interventi del PNRR*

Il Codice Unico di Progetto (CUP), come noto, è quel codice che identifica un progetto d'investimento pubblico, indipendentemente della relativa natura, ed è lo strumento cardine per il funzionamento del Sistema di Monitoraggio degli Investimenti Pubblici.

Il CUP, a cui è associato, all'interno della sezione anagrafica del Sistema CUP, il corredo informativo dei dati anagrafici e qualificanti dell'investimento (fra cui, la descrizione testuale, il costo complessivo programmato, l'Amministrazione titolare del progetto, la localizzazione fisica, il settore d'intervento e le finalità), è l'unico elemento in grado di identificare in modo non ambiguo un determinato progetto di investimento pubblico.

La legge istitutiva del CUP, la legge 16 gennaio 2003, n. 3, all'articolo 11, comma 1, stabilisce che a ciascun progetto di investimento pubblico deve essere associato un codice, aperto dalla stazione d'appalto/soggetto titolare dell'investimento, all'anagrafe degli investimenti pubblici "Sistema CUP".

**Ai fini dell'obbligo di collegamento di ciascun intervento, ad un CUP è determinante non la tipologia contabile delle spese (correnti o in conto capitale) ma la loro riconducibilità ad un progetto d'investimento pubblico.** 

Quest'ultimo può, infatti, prevedere anche spese correnti (es. spese di progettazione), così come una spesa in conto capitale può non essere di sviluppo (es. la mera sostituzione di macchinari obsoleti), se invece la sostituzione è con macchinari più moderni o diversamente performanti, si ha una spesa in conto capitale di sviluppo.

Ciò vale anche quando la spesa è finalizzata alla realizzazione o all'acquisto di un servizio: se sono presenti ed evidenziati obiettivi di sviluppo, o la spesa si realizza nell'ambito di un progetto d'investimento pubblico, è obbligatorio il collegamento a un CUP. Non è, infatti, l'affidamento di un incarico (di ricerca, formazione, gestione, ecc.) o l'acquisto di un servizio (consulenza, studio, ecc.) che determina in sé l'esistenza di un progetto di investimento pubblico, quanto le caratteristiche proprie del servizio, che può costituire, in toto o in parte, un progetto d'investimento pubblico, indipendentemente dalle modalità di acquisizione, di svolgimento o di contabilizzazione delle spese connesse.

In conclusione, occorre sempre "osservare" non tanto la tipologia contabile spesa ma il suo obiettivo, il contesto in cui si inquadra, e desumere se detta spesa costituisce o fa parte di un progetto pubblico di investimento/sviluppo.

 $\overline{\phantom{a}}$ 

 $1$  Ci si riferisce a:

<sup>–</sup> Principio del «non arrecare danno significativo (c.d. DNSH), secondo il quale nessuna misura finanziata dagli avvisi deve arrecare danno agli obiettivi ambientali (art. 17, Regolamento UE 2020/852);

<sup>–</sup> Principio del contributo all'obiettivo climatico (c.d. tagging),da prevedere solo se pertinente per ciascuna specifica misura;

<sup>–</sup> Obbligo di conseguimento M&T, con eventuale previsione di clausole di riduzione o revoca contributi;

<sup>–</sup> Obbligo di assenza «doppio finanziamento», da intendere come duplicazione finanziamento con altri contributi europei e/o nazionali;

<sup>–</sup> Ammissibilità costi personale, obbligo di rispettare quanto previsto dall'articolo 1, decreto legge n. 80/2021;

<sup>–</sup> Obblighi in materia di comunicazione e informazione, attraverso specifico richiamo al dispositivo e presenza dell'emblema dell'Unione Europea.

Si ricorda, inoltre, che il CUP deve essere chiesto e associato al progetto dalle Amministrazioni "qualunque sia l'importo del progetto d'investimento pubblico".

Fanno eccezione, alle distinzioni in precedenza riportate, tutti gli interventi finanziati, in tutto o in parte, con fondi comunitari, *per i quali va sempre richiesto il CUP*.

#### **Ne consegue che, per gli interventi di PNRR, è sempre richiesta l'acquisizione preventiva del CUP.**

Proprio in merito ai tempi della richiesta del CUP,si ricorda che,essa deve essere effettuata:

- "*per i lavori pubblici*, entro il momento dell'emissione dei provvedimenti amministrativi che ne determinano il finanziamento pubblico o ne autorizzano l'esecuzione, nel caso in cui risulti indiretto il finanziamento pubblico;
- *per gli aiuti e le altre forme d'intervento*, entro il momento dell'approvazione dei provvedimenti amministrativi di concessione o di decisione del finanziamento".

Inoltre, il CUP **"deve essere riportato su tutti i documenti amministrativi e contabili, cartacei ed informatici, relativi a progetti d'investimento pubblico, e deve essere utilizzato nelle banche dati dei vari sistemi informativi, comunque interessati ai suddetti progetti"**.

Il comma 2-bis, del citato articolo 11 della legge n. 3 del 200322, dispone la nullità per "gli atti amministrativi anche di natura regolamentare adottati dalle Amministrazioni di cui all'articolo 1, comma 2, del decreto legislativo 30 marzo 2001, n. 165, che dispongono il finanziamento pubblico o autorizzano l'esecuzione di progetti di investimento pubblico ... in assenza dei corrispondenti codici [Codici Unici di Progetto, CUP] di cui al comma 1, che costituiscono elemento essenziale dell'atto stesso".

Il comma 2-bis, quindi, rafforza le preesistenti disposizioni adottate dal CIPE, conferendo al CUP la natura di elemento essenziale degli atti amministrativi di finanziamento o autorizzazione all'esecuzione dei progetti di investimento pubblico, in qualità di parametro identificativo univoco dell'investimento che l'Amministrazione decide di realizzare.

### **2.2** *Obbligo di comunicazione e pubblicità negli interventi del PNRR*

In analogia a quanto avviene per tutti i fondi comunitari, l'utilizzo di fondi PNRR comporta l'obbligo, da parte delle amministrazioni realizzatrici, del progetto di informare del sostegno ricevuto nell'ambito dell'iniziativa "NextGenerationEU" dell'Unione Europea.

Per tale ragione tutti gli interventi finanziati all'interno del Piano Nazionale di Ripresa e Resilienza devono riportare:

- almeno l'emblema istituzionale dell'Unione Europea;
- ove possibile, il riferimento all'iniziativa NextGenerationEU.

Nello specifico, i soggetti attuatori dovranno:

- mostrare correttamente e in modo visibile, in tutte le attività di comunicazione a livello di progetto, l'emblema dell'UE con un'appropriata dichiarazione di finanziamento che reciti "finanziato dall'Unione europea - NextGenerationEU";
- garantire che i destinatari finali del finanziamento dell'Unione nell'ambito del PNRR riconoscano l'origine e assicurino la visibilità del finanziamento dell'Unione (inserimento di specifico riferimento al fatto che l'avviso è finanziato dal PNRR, compreso il riferimento alla Missione Componente ed investimento o subinvestimento);
- quando viene mostrato in associazione con un altro logo, l'emblema dell'Unione europea deve essere mostrato almeno con lo stesso risalto e visibilità degli altri loghi. L'emblema deve rimanere distinto e separato e non può essere modificato con l'aggiunta di altri segni

visivi, marchi o testi. Oltre all'emblema, nessun'altra identità visiva o logo può essere utilizzata per evidenziare il sostegno dell'UE.

Per scaricare i loghi https://ec.europa.eu/regional\_policy/it/information/logos\_ downloadcenter/

versione orizzontale

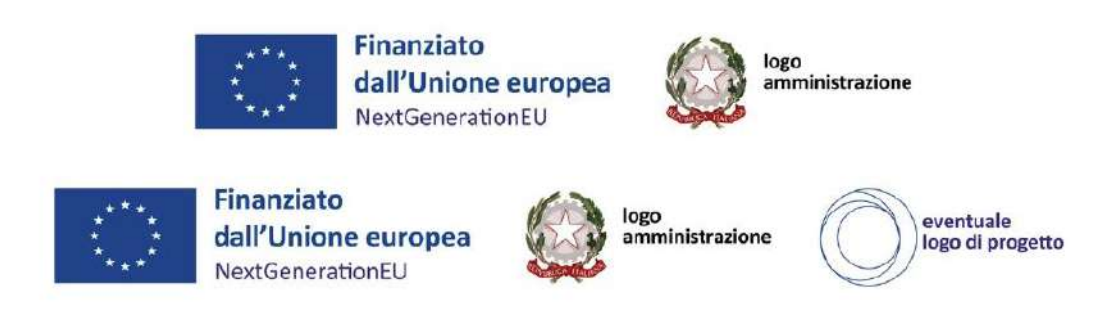

 se del caso, utilizzare per i documenti prodotti il seguente disclaimer: *"Finanziato dall'Unione europea - NextGenerationEU. I punti di vista e le opinioni espresse sono, tuttavia, solo quelli degli autori e non riflettono necessariamente quelli dell'Unione europea o della Commissione europea. Né l'Unione europea né la Commissione europea possono essere ritenute responsabili per essi".*

### **2.3** *Obbligo di trasmissione dei dati negli interventi del PNRR*

Un ultimo aspetto da evidenziare è quello dell'obbligo di trasmissione dei dati degli interventi riguardanti il PNRR, nell'apposita piattaforma informatica ministeriale denominata REGIS (in corso di perfezionamento).

Infatti, l'art. 22 del Regolamento (UE) 2021/241 prevede che, ai fini dell'audit e controllo e per fornire dati comparabili sull'utilizzo dei fondi in relazione a misure per l'attuazione di riforme e progetti di investimento nell'ambito del piano per la ripresa e la resilienza, gli Stati devono raccogliere le seguenti categorie standardizzate di dati, nonché garantire il relativo accesso:

- $-$  il nome del destinatario finale dei fondi;
- il nome dell'appaltatore e del subappaltatore, ove il destinatario finale dei fondi sia un'amministrazione aggiudicatrice ai sensi delle disposizioni nazionali o dell'Unione in materia di appalti pubblici;
- il/i nome/i, il/i cognome/i e la data di nascita del/dei titolare/i effettivo/i del destinatario dei fondi o appaltatore, ai sensi dell'articolo 3, punto 6, della direttiva (UE) 2015/849 del Parlamento europeo e del Consiglio;
- un elenco di eventuali misure per l'attuazione di riforme e progetti di investimento nell'ambito del piano per la ripresa e la resilienza con l'importo totale del finanziamento pubblico di tali misure e con l'indicazione dell'importo dei fondi erogati nell'ambito del dispositivo e di altri fondi dell'Unione.

Sul punto dedicheremo, in futuro, apposito Focus di approfondimento.

## 3. La rappresentazione contabile degli interventi del PNRR

Conclusa questa breve presentazione di alcuni obblighi amministrativi, comunque necessari nella fase di assegnazione/gestione degli interventi, l'ente locale si trova a gestire il suo finanziamento e la sua realizzazione da un punto di vista fisico e contabile.

Trattandosi di investimenti è necessario richiamare le disposizioni contenute nel principio contabile 4/2, integrandone i contenuti con le disposizioni specifiche per il PNRR, richiamate nel primo paragrafo di questo FOCUS.

Analizziamo, a seguito dell'assegnazione di un finanziamento per la realizzazione di un investimento la fase di:

- Iscrizione in bilancio:
- Gestione in bilancio;
- Rendicontazione al termine di ciascun esercizio.

#### **3.1** *Iscrizione in bilancio di un intervento del PNRR*

A seguito di formale deliberazione di riparto, da parte dell'Amministrazione Titolare (Ministero) con "bando o con richiesta a sportello", gli enti locali destinatari del finanziamento possono procedere **all'iscrizione in bilancio delle somme**.

L'iscrizione potrà essere effettuata **sulla base del cronoprogramma** di spesa dell'intervento, che certamente costituisce allegato alla richiesta dell'ente e che, rispetto ad altre situazioni analoghe, presenta dei vincoli temporali molto più stringenti e difficilmente modificabili, viste le verifiche periodiche previste nell'ambito della ricognizione periodica delle *milestones e dei target.*

#### 3.1.1 *Voce del Piano dei conti*

L'iscrizione delle somme dovrà essere effettuata nella corrispondente voce del piano dei conti. E precisamente dovrà essere utilizzata la:

 voce **E.2.01.01.01.001** per i *trasferimenti correnti*. Si ricorda che: *"I trasferimenti correnti tra amministrazioni pubbliche comprendono i trasferimenti erogati/ricevuti, non a fronte di controprestazioni, da un'amministrazione rientrante nel sottosettore delle amministrazioni centrali. Al V livello si dettagliano i trasferimenti correnti in entrata con separata evidenza dell'ente erogatore delle risorse*";

Il glossario SIOPE, con riferimento ai trasferimenti correnti da amministrazioni, *prevede "I trasferimenti correnti tra amministrazioni pubbliche comprendono i trasferimenti ricevuti, non a fronte di controprestazioni e non per finanziare spese di investimento o per ripianare le perdite di un'amministrazione, tra le amministrazioni centrali, locali e gli enti di previdenza e di assistenza sociale individuate dall'Istituto Nazionale di Statistica sulla base delle definizioni e delle regole del Regolamento (CE) n. 2223 del Consiglio dell'Unione Europea del 25 giugno 1996, relativo al Sistema europeo dei conti nazionali e regionali nella Comunità, e quelle di cui all'articolo 1, comma 2, del decreto legislativo 30 marzo 2001, n. 165, e successive modificazioni.*

*PER IL DETTAGLIO ANAGRAFICO DELLE CATEGORIE INCLUSE IN TALE RUBRICA SI RIMANDA ALL'APPENDICE AL GLOSSARIO.*

*I trasferimenti correnti vanno registrati attenendosi alla "regola del primo beneficiario" in virtù della quale il trasferimento è classificato in considerazione del soggetto dal quale l'ente ha effettivamente ricevuto il trasferimento, ovvero l'ultimo soggetto erogatore, senza tenere conto del primo soggetto che ha trasferito le risorse o la finalità delle stesse.*

*I trasferimenti correnti vanno registrati attenendosi alla "regola del primo beneficiario" in virtù della quale il trasferimento è classificato in considerazione del soggetto dal quale l'ente ha effettivamente ricevuto il trasferimento, ovvero l'ultimo soggetto erogatore, senza tenere conto del primo soggetto che ha trasferito le risorse o la finalità delle stesse."*

 voce **E.4.02.01.01.001** per i *contributi agli investimenti* e cioè *"I contributi agli investimenti da amministrazioni centrali comprendono tutti i versamenti da queste effettuate allo scopo di finanziare operazioni di investimento."*

Il glossario SIOPE con riferimento ai contributi agli investimenti da amministrazioni centrali prevede: *"I contributi agli investimenti ad amministrazioni pubbliche comprendono tutte le erogazioni, in denaro o in natura, concesse da altre amministrazioni pubbliche, in assenza di corrispettivo, allo scopo di finanziare operazioni di investimento. Il caso più importante è costituito dai trasferimenti effettuati dalle amministrazioni centrali a favore delle amministrazioni locali, aventi per oggetto specifico il finanziamento di investimenti fissi o i trasferimenti erogati all'interno dello stesso settore delle Amministrazioni locali tra i diversi livelli di governo del territorio sempre a titolo di finanziamento delle loro spese di investimento.* 

**PER IL DETTAGLIO ANAGRAFICO DELLE CATEGORIE INCLUSE IN TALE RUBRICA SI** *RIMANDA ALL'APPENDICE AL GLOSSARIO.*

Si ricorda che ai sensi del punto 3.10 del principio contabile 4/2 le risorse comunitarie sono classificate come Trasferimenti da UE, o come trasferimenti da altra Amministrazione pubblica, nel rispetto del principio generale per il quale i trasferimenti sono registrati con imputazione alla voce del piano dei conti che indica il soggetto *che ha effettivamente erogato*  le risorse<sup>2</sup>.

A riguardo si richiama il principio contabile 4/2 al punto 3.10 che prevede: *… omissis … Le entrate derivanti dai finanziamenti UE utilizzate per il finanziamento di spese correnti sono classificate tra i Trasferimenti correnti, comprese le quote dei Fondi UE destinati agli investimenti utilizzate per finanziare spesa corrente (nel rispetto dei regolamenti comunitari). Trattandosi di finanziamenti a rendicontazione, l'importo delle entrate da accertare tra i Trasferimenti correnti è determinato in considerazione dell'ammontare dell'impegno delle correlate spese correnti*.

### 3.1.2 *Modalità di iscrizione in bilancio*

La variazione potrà essere effettuata:

- a) in occasione dell'approvazione del bilancio di previsione;
- b) con apposita variazione di bilancio;

 $\overline{\phantom{a}}$ 

c) con apposita variazione di bilancio, anche *in esercizio provvisorio*, ai sensi dell'articolo 15 comma 4 bis (in precedenza già richiamato), in deroga alle disposizioni ordinarie previste dall'articolo 163 del TUEL.

In merito al termine ultimo per procedere alla variazione, si fa presente che, esso, coincide con il **31 dicembre** di ogni anno. Infatti, per le risorse del PNRR e del PNC, trattandosi di entrate vincolate, gli enti possono variare il bilancio fino al 31 dicembre per iscrivere nuove o maggiori entrate, stanziare i correlati programmi di spesa e procedere con

<sup>2</sup> Modifica prevista dal D.M. 4 dicembre 2017.

l'accertamento delle relative entrate (art. 175, comma 3, lettera a) del D.Lgs. n. 267 del 2000 e art. 51, comma 6, lettera a del D.Lgs. n. 118 del 2011).

*Dal 2021 al 2026, gli enti locali possono variare il bilancio anche nel corso dell'esercizio provvisorio o della gestione provvisoria per iscrivere in bilancio i finanziamenti di derivazione statale ed europea per investimenti (art. 15, comma 4-bis D.L. n. 77 del 2021).*

#### 3.1.3 *Codifica dei capitoli*

Per quanto riguarda infine l'articolazione in capitoli, previsto nel PEG o in altro documento corrispondente, in linea con quanto previsto nell'articolo 3 comma 3 del D.M. 11 ottobre 2021 sarebbe opportuno che ciascun capitolo di entrata e di spesa fosse:

- identificabile attraverso un apposito codice alfanumerico (ad es. PNRRxxx) da riportare nella descrizione del capitolo o in un apposito attributo informatico dello stesso;
- correlato al corrispondente capitolo di entrata in modo da creare per quanto possibile una correlazione *uno a uno* tra capitoli di entrata e di spesa utile anche nella determinazione ed evoluzione del Fondo pluriennale vincolato e/o delle economie vincolate.

#### **3.2** *La gestione in bilancio di un intervento del PNRR*

Completata l'iscrizione in bilancio secondo il cronoprogramma di spesa dell'intervento finanziato nell'ambito del PNRR, l'ente potrà procedere alle operazioni:

- di accertamento di entrata;
- ed impegno della spesa.

Analizziamo separatamente le due fattispecie.

#### **3.3** *Accertamento delle entrate*

In deroga alle ordinarie procedure, gli enti possono accertare le risorse del PNRR e del PNC sulla base della formale deliberazione di riparto o assegnazione del contributo a proprio favore, senza dover attendere l'impegno dell'amministrazione erogante, con imputazione agli esercizi di esigibilità ivi previsti (art. 15, comma 4 D.L. n. 77 del 2021).

Così come chiarito dalla **FAQ 48 di Arconet**, a seguito dei decreti ministeriali di assegnazione delle risorse, gli enti:

- possono procedere all'accertamento delle entrate nel rispetto dei principi della competenza finanziaria potenziata;
- al fine di consentire, a seguito del perfezionamento delle obbligazioni di spesa, la registrazione degli impegni con imputazione agli esercizi previsti nel cronoprogramma.

Ne consegue che:

- nel caso in cui la spesa fosse articolata su più esercizi;
- ed i decreti già prevedono l'erogazione delle risorse sulla base della rendicontazione annuale o infrannuale dei SAL,

*le entrate sono accertate nell'esercizio di assegnazione delle risorse con imputazione agli esercizi previsti nel cronoprogramma delle spese oggetto del finanziamento.*

3.2.1 *Accertamento delle entrate in acconto*

Una particolare fattispecie di entrata può verificarsi nel caso in cui l'amministrazione centrale preveda nel bando e, quindi, poi provveda, ad erogare **una prima tranche di finanziamento in acconto** al momento della formale deliberazione di riparto, prescindendo dal cronoprogramma di spesa dell'intervento. Infatti, al fine di favorire il tempestivo avvio ed esecuzione dei progetti PNRR, nell'ambito delle risorse disponibili, le amministrazioni centrali titolari degli interventi PNRR possono chiedere anticipazioni da destinare ai soggetti attuatori.

Si ricorda che l'articolo 2, comma 2, del D.M. 11 ottobre 2021 prevede l'erogazione della prima quota di trasferimenti anticipata rispetto alla realizzazione delle spese, per un importo massimo del 10% del costo del singolo intervento, che è possibile incrementare ulteriormente in casi eccezionali debitamente motivati dall'amministrazione titolare dell'intervento.

A riguardo si ricorda che anche l'articolo 9 comma 6 del D.L. 152/2021 prevede: "*6. Al fine di consentire il tempestivo avvio ed esecuzione dei progetti PNRR finanziati a valere su autorizzazioni di spesa del bilancio dello Stato, il Ministro dell'economia e delle finanze, nell'ambito delle disponibilità del conto corrente di tesoreria centrale «Ministero dell'economia e delle finanze - Attuazione del Next Generation EU-Italia - Contributi a fondo perduto», di cui all'articolo 1, comma 1038, della legge 30 dicembre 2020, n. 178, con proprio decreto, può disporre anticipazioni da destinare ai soggetti attuatori dei progetti, ivi compresi gli enti territoriali, sulla base di motivate richieste presentate dalle amministrazioni centrali titolari degli interventi PNRR. Gli schemi dei decreti del Ministro dell'economia e delle finanze adottati ai sensi del primo periodo sono trasmessi alle Camere ai fini dell'espressione dei pareri da parte delle Commissioni parlamentari competenti per i profili finanziari, che sono resi entro sette giorni dalla data di trasmissione, decorsi i quali i decreti possono essere comunque adottati. Per i soggetti attuatori, le anticipazioni di cui al presente comma costituiscono trasferimenti di risorse per la realizzazione tempestiva degli interventi PNRR."*

Per dette somme versate in anticipo, rispetto ai tempi di spesa e di rendicontazione, la FAQ 48 di Arconet si allinea a quanto previsto dal principio contabile 4.2 al punto 3.10 dove, appunto, si precisa che: *"L'eventuale erogazione di acconti è accertata nell'esercizio in cui è incassato l'acconto".*

Dalla lettura della FAQ si evince infatti che l'indicazione ARCONET, con riferimento ai fondi PNRR, in caso di acconto prevede che: *"I trasferimenti versati in anticipo sono accertati con imputazione all'esercizio in cui è previsto l'effettivo incasso e, per la copertura delle spese imputate agli esercizi successivi, è attivato il FPV."*

Resta nel caso in esame da esaminare le modalità di contabilizzazione della somma erogata in acconto nel bilancio.

Per quanto concerne la contabilizzazione nel bilancio si precisa che i soggetti attuatori contabilizzano anche le anticipazioni rese disponibili dal Servizio del PNRR **come trasferimenti di risorse** del PNRR.

Per gli enti territoriali, infatti, le anticipazioni sono trasferimenti di risorse per la realizzazione tempestiva degli interventi PNRR erogati anticipatamente rispetto alle scadenze previste dalle assegnazioni formali, **da contabilizzare come trasferimenti** e non come potrebbe risultare corretto quali anticipazioni di liquidità.

*Un caso particolare riguarda l'ipotesi dell'ente che riceve anticipazioni di risorse che già in precedenza, in occasione dell'assegnazione dei fondi PNRR aveva accertato, ai sensi di quanto già visto nel paragrafo precedente.*

In questo caso, le somme risultavano già accertate sulla base delle assegnazioni con imputazione ad esercizi successivi, per cui l'ente, nel caso in cui rilevi che l'accertamento sia, ad esempio, previsto sugli esercizi successivi e non ha disponibilità di accertamento sull'esercizio corrente di erogazione dell'anticipo deve, con apposita modifica dell'esigibilità delle previsioni di bilancio, reimputare l'accertamento già registrato all'esercizio in cui riceve

l'anticipo modificando, di fatto, la rappresentazione delle entrate e delle spese nel bilancio di previsione.

## 3.2.2 *Accertamento di importi forfettari (lump sum)*

Tra le modalità contabili di gestione dei fondi PNRR, il regolamento attuativo prevede anche la possibilità di ricorrere ai cosiddetti "*lump sum*" o somme forfettarie.

Si tratta di una soluzione già introdotta nei fondi strutturali europei che semplifica notevolmente le procedure burocratiche di gestione e rendicontazione degli stessi, sia per il soggetto erogante sia per quello rendicontante, riconoscendo una determinata somma calcolata e definita preventivamente, anche di concerto con gli organismi di controllo europeo, al raggiungimento degli obiettivi previsti a cui la spesa è associata.

Nel caso di bandi ministeriali che prevedano il rimborso sulla base di importi forfettari, anche alla luce di quanto in precedenza richiamato sui contenuti della FAQ 48 ARCONET, possiamo distinguere l'ipotesi in cui:

#### *a) le somme sono state preventivamente assegnate con apposito decreto a ciascun ente.*

In tal caso l'ente provvede a contabilizzare le voci di entrata e di spesa, così come riportato nella FAQ 48 lett. a) sopra riportata. È evidente che, se l'esigibilità delle spese connesse alle entrate accertate dovesse avvenire negli esercizi successivi, si dovrà procedere alla attivazione del Fondo Pluriennale Vincolato.

*b) le somme sono state determinate ad esempio per ciascuna classe di ente (fino a x abitanti) ma le somme saranno assegnate ed erogate solo a seguito della rendicontazione.* 

In tal caso, le somme per la realizzazione dell'intervento finanziato saranno impegnate e liquidate dall'ente sui propri capitoli di bilancio e, una volta completate le attività di collaudo, le somme forfettarie previste ed erogate da questo Dipartimento potranno essere iscritte in bilancio, accertate ed incassate su un capitolo anche del titolo 3 (entrate correnti) non essendo vincolate ad alcuna attività specifica da realizzare, ma costituendo rimborso forfettario di spese sostenute.